#### Powered by **Uber for Business**

# **Welcome to Uber for Drew CCE**

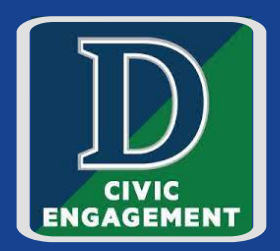

Drew has partnered with Uber Higher Ed, powered by Uber for Business, for travel services for selected department programs.

The Center for Civic Engagement will provide a limited number of rides for your travel to and from approved community partner sites, where public transportation is not available.

**Uber Safety Awareness**

Click Transportation Policies to visit our page and review policies.

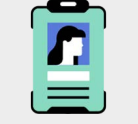

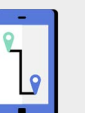

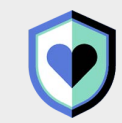

Drivers are background checked before their first trip & on an ongoing basis.

Uber's in-app Safety Tool Kit gives access to emergency help if you need it.

You have our support, whenever you need it at business-support@uber.com

Uber's Door-to-Door Safety policies & tech keeps users safe during COVID-19

# **Getting started:**

You'll be receiving an invitation email from noreply@uber.com. Please click the link in the invitation email and follow the steps in this guide to connect to your Travel Program. For the best experience, complete this process on your mobile phone.

### Already have a personal Uber account?

If you are asked to sign into Uber, please use your Personal Uber account credentials.

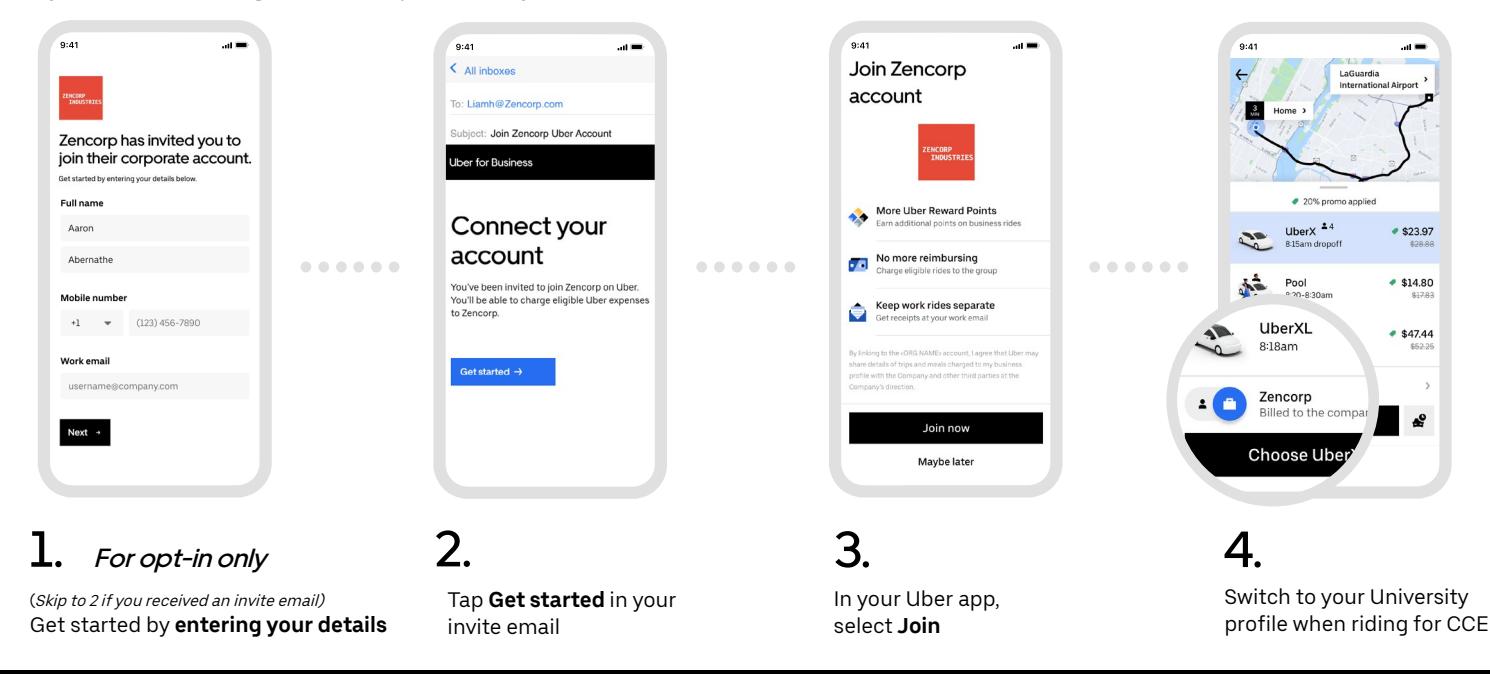

# New to Uber?

Check your University email for an invitation from Uber for Business, and set up a new account.

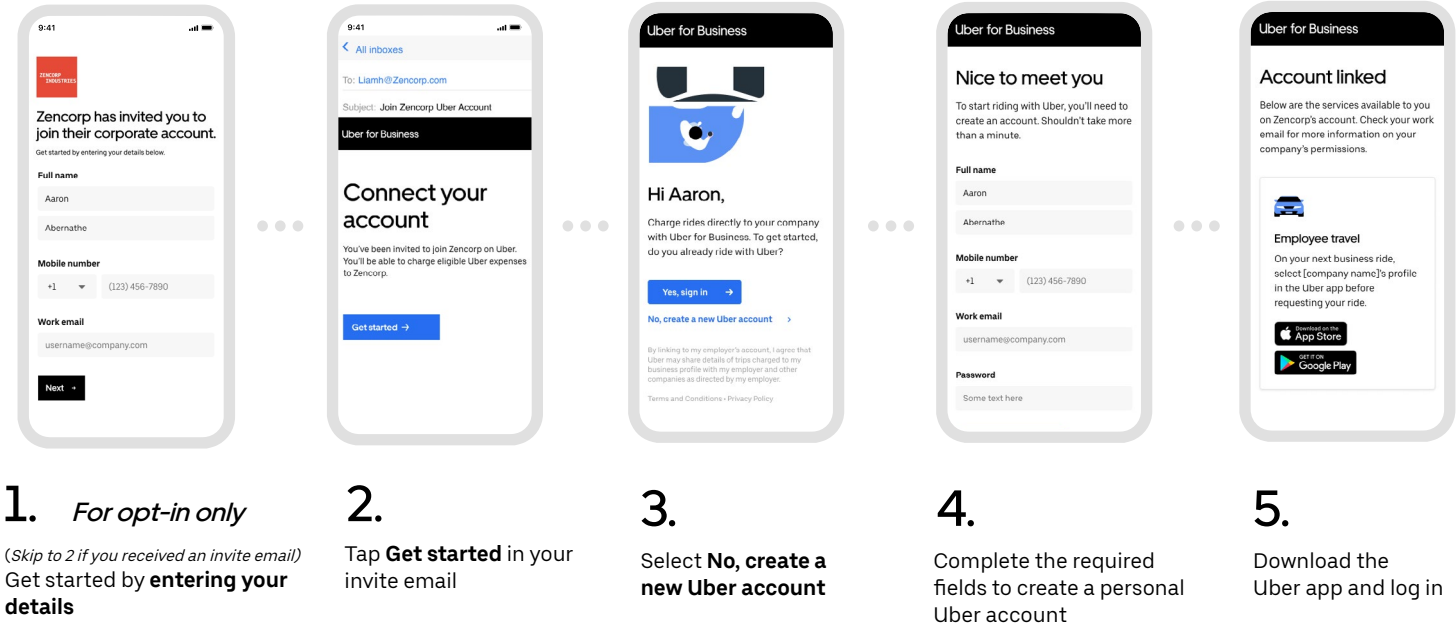

## **When you're ready to ride**

**NOTE:**

Seamlessly switch between personal and business within the Uber app.

**Pick up and Drop off ONLY from "Simon Forum and Athletic Center".** 

**AND**

#### **As you have a limited number of rides, you MUST carpool with students going to the same site.**

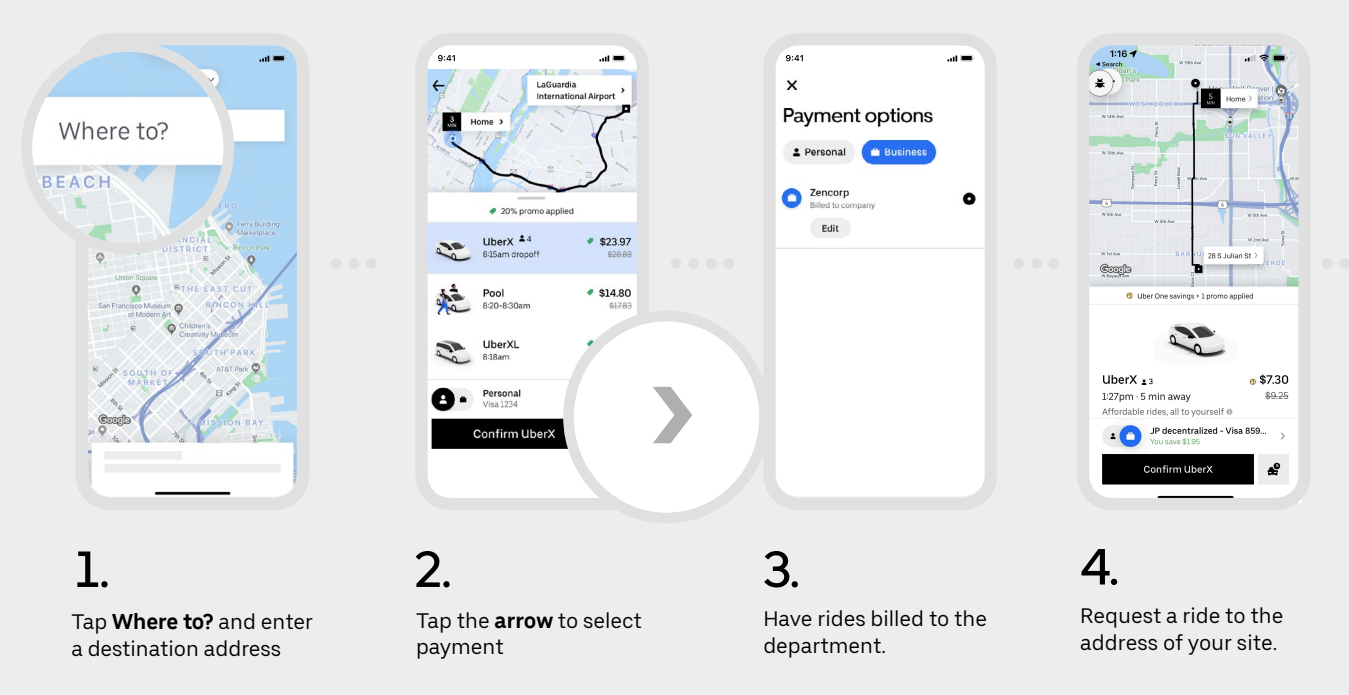

**Any tips will be covered by your personal card on file.**

Screen images are for reference only. Actual screen views may vary in the Uber app.

#### **Uber for Business**